# **ME451 Kinematics and Dynamics of Machine Systems**

## Introduction

September 4, 2014

## **Before we get started…**

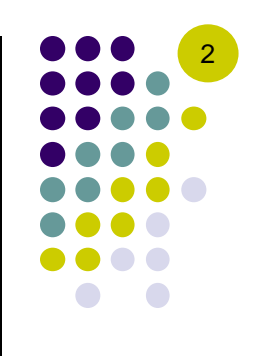

#### 0 Last time

- $\bullet$ Discussed Syllabus
- $\bullet$ In ME451 we are interested in figuring out how bodies move
- $\bullet$  Key observation: We pursue a general approach that works for all mechanisms
	- п This approach might not be the simplest but computers are super fast these days
- $\bullet$  Today
	- $\bullet$ Review of vector operations and linear algebra
- HW: 2.2.5, 2.2.8, 2.2.10
	- $\bullet$ Due in one week, at 9:30 am

## **Modeling & Simulation (1)**

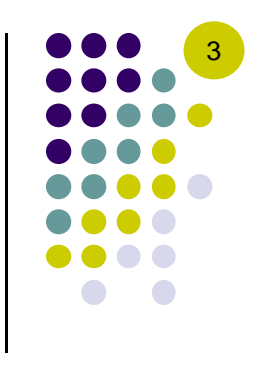

- $\bullet$  M&S applies to many (most?) disciplines: engineering, physics, chemistry, biology, economics, etc.
- $\bullet$  The goal is to figure out how "something" happens without having to actually (build it and) test it in real-life.
- $\bullet$ Modeling is the abstraction of reality while simulation is the execution of the model.
- $\bullet$  Computer M&S:
	- $\bullet$ Start with a physical phenomenon
	- $\bullet$  Use laws, principles, scientific theories to extract a mathematical model (a set of equations that describe the salient features of the particular problem)
	- $\bullet$ Figure out a numerical solution algorithm for solving your math problem
	- $\bullet$ Implement computer code
	- $\bullet$ Simulate, that is run the code (also called "carrying out the analysis")
	- $\bullet$ Post-process to turn raw data into useful information for analysis, visualization, and animation
	- $\blacksquare$ Interpret results
- $\bullet$ Side note: as close as you'll get in Mechanical Engineering to video gaming

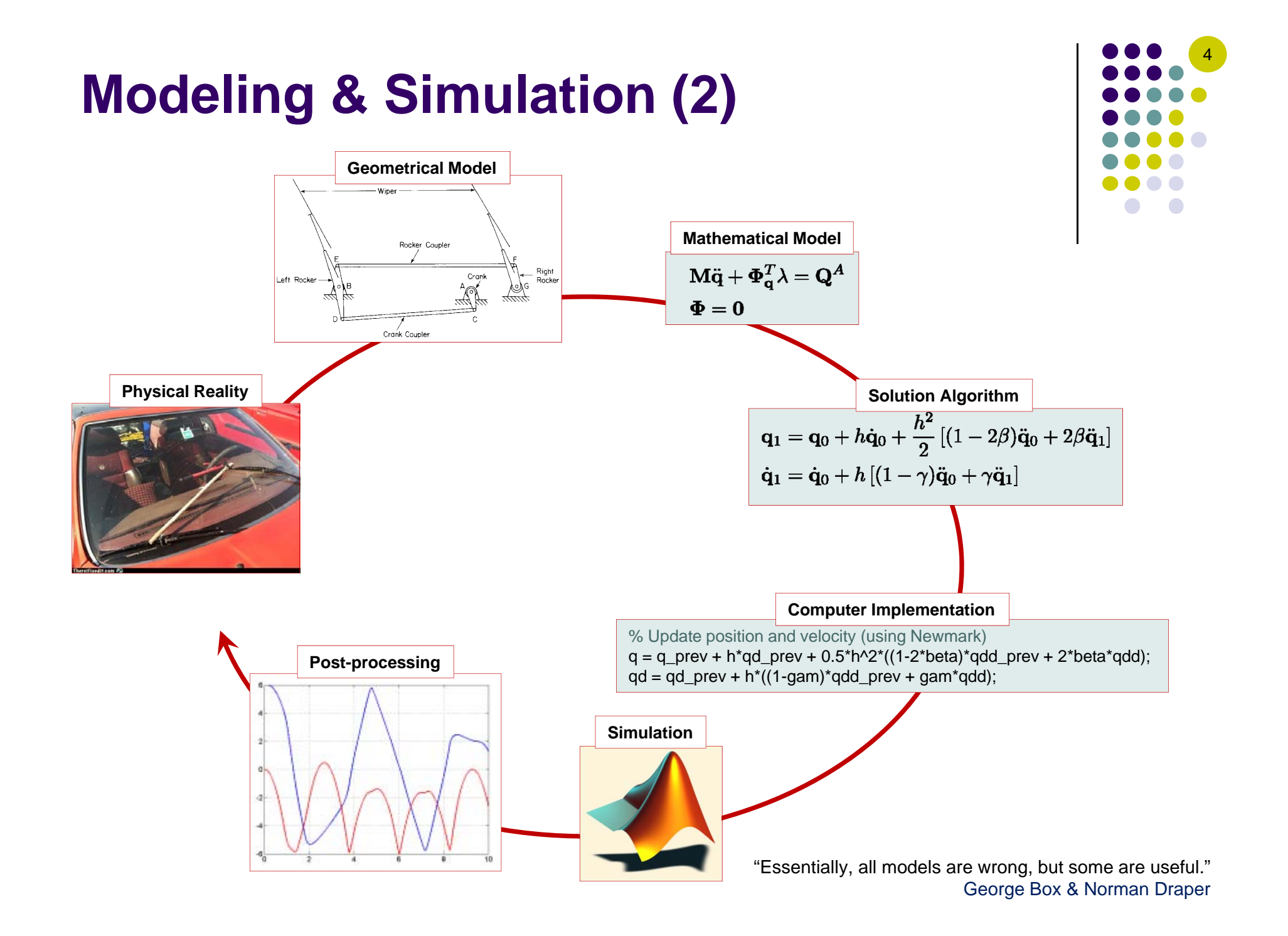

#### **More on the Computational Perspective…**

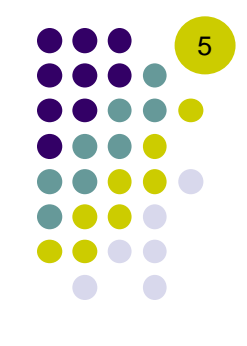

- 0 Everything that we do in ME451 is governed by Newton's Second Law.
- $\bullet$ We pose the problem so that it is suited for solution using a computer:
	- 1. Identify in a simple and general way the data that is needed to formulate the equations of motion.
	- 2. Automatically solve the set of nonlinear equations of motion using appropriate numerical solution algorithms: e.g. Newton-Raphson, Newmark Numerical Integration Method, etc.
	- 3. Provide post-processing support for analysis of results: e.g. plot time curves for quantities of interest, animate the mechanism, etc.

## **Overview of the Class**

#### **[Chapter numbers according to Haug's book]**

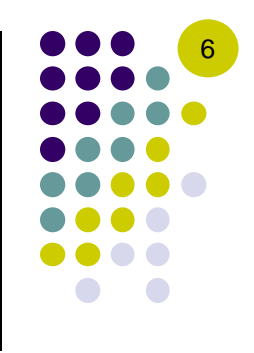

- $\bullet$  Chapter 1 – general considerations regarding the scope and goal of Kinematics and Dynamics (with a computational slant)
- $\bullet$  Chapter 2 – review of basic Linear Algebra and Calculus
	- $\bullet$ Linear Algebra: Focus on geometric vectors and matrix-vector operations
	- $\bullet$ Calculus: Focus on taking partial derivatives (a lot of this), handling time derivatives, chain rule (a lot of this too)
- $\bullet$  Chapter 3 – introduces the concept of kinematic constraint as the mathematical building block used to represent joints in mechanical systems
	- 0 This is the hardest part of the material covered
	- $\bullet$ Basically poses the Kinematics problem
- $\bullet$  Chapter 4 – quick discussion of the numerical algorithms used to solve Kinematics problem formulated in Chapter 3
- $\bullet$  Chapter 5 – applications (Kinematics)
	- $\bullet$ Only tangentially touching it; ADAMS assignments
- $\bullet$ Chapter 6 – formulation of the Dynamics problem: derivation of the equations of motion (EOM)
- $\bullet$ Chapter 7 – numerical methods for solving the Dynamics problem formulated in Chapter 6

Haug's book is available online at the class website

## **ADAMS**

- $\bullet$ Automatic Dynamic Analysis of Mechanical Systems
- $\bullet$  It says Dynamics in name, but it does a whole lot more
	- $\bullet$ Kinematics, Statics, Quasi-Statics, etc.
- $\bullet$  Philosophy behind software package
	- $\bullet$  Offer a pre-processor (ADAMS/View) for people to be able to generate models
	- $\bullet$  Offer a solution engine (ADAMS/Solver) for people to be able to find the time evolution of their models
	- $\bullet$  Offer a post-processor (ADAMS/PPT) for people to be able to animate and plot results
- It now has a variety of so-called vertical products, which all draw on the ADAMS/Solver, but address applications from a specific field:
	- 0 ADAMS/Car, ADAMS/Rail, ADAMS/Controls, ADAMS/Linear, ADAMS/Hydraulics, ADAMS/Flex, ADAMS/Engine, etc.

ADAMS tutorial: October 9, Room TBA (given by Justin Madsen)

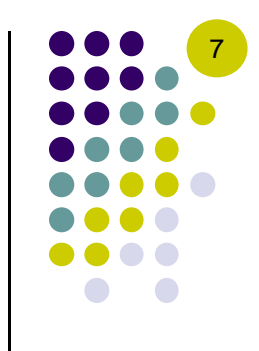

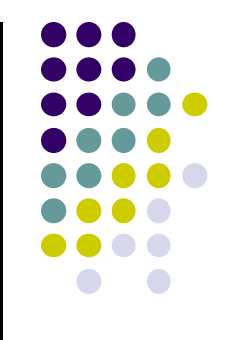

### **PLANAR VECTORS** 2.1, 2.3

#### **Geometric Entities in Kinematics and Dynamics**

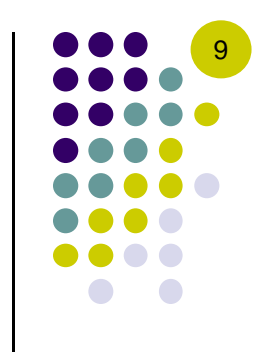

- Kinematics & Dynamics of systems of rigid bodies require the ability to describe the position, velocity, and acceleration of each body in the system
- Geometric vectors and orthogonal matrices provide the most natural description:
	- $\bullet$  Geometric vectors - used to locate points on a body and the center of mass of a rigid body, to describe forces and torques, etc.
	- $\bullet$ Orthogonal matrices - used to describe the orientation of a body
- ME451, **Planar** Kinematics and Dynamics
	- $\bullet$ Calls exclusively for use of 2D vectors and 2x2 orthogonal matrices

## **Geometric Vectors**

- 0 What is a "Geometric Vector"?
	- 0 A geometrical entity that has:
		- 0 A support line
		- $\bullet$ A direction
		- 0 A magnitude (length)
	- $\bullet$  A directed line segment (arrow) and therefore has a start point and an end point such that:
		- $\bullet$ Its support line is the line defined by A and B
		- $\bullet$ Its direction is "from the start point A to the end point B"
		- 0 Its magnitude is the distance between the points A and B

#### 0 IMPORTANT:

- $\bullet$ If the start point is fixed in space, called **bound vector**
- $\bullet$ If the start point is of no importance, called free vector (therefore  $\overrightarrow{AB}$  and  $\overrightarrow{A'B'}$  represent the exact same free vector)

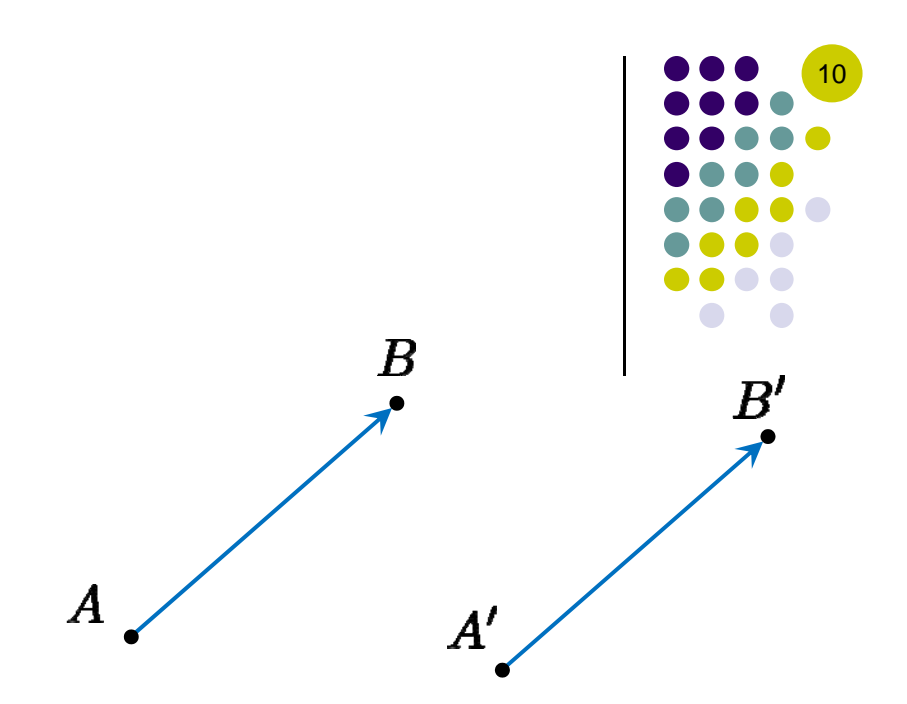

# **G. Vectors:**

#### **Free vectors and Bound vectors**

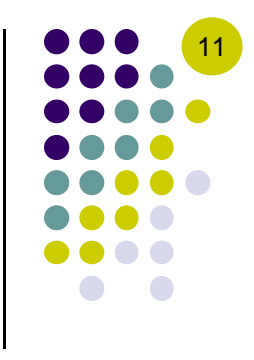

- Bound vectors:  $\overrightarrow{OA}$  and  $\overrightarrow{O'A}$
- As a free vector,  $\overrightarrow{AB}$  is independent of a translation of the reference frame
- We associate the position of a point  $A$  to the *bound vector* whose start point is the origin  $O$  of some reference frame and whose end point is the point A. Therefore, the position of point  $A$  is different in the two reference frames.

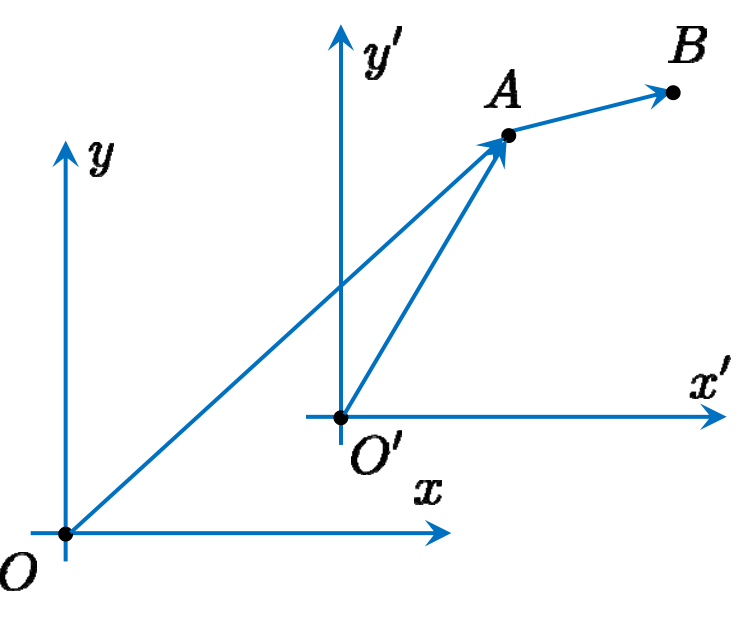

Unless specified otherwise: vector will mean a free vector position vector will mean a bound vector

# **G. Vectors: Operations**

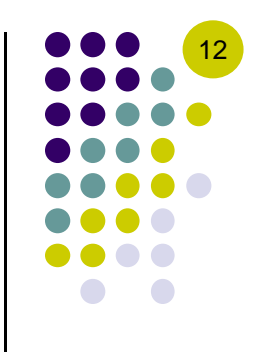

- What operations are defined for 2D geometric vectors?
	- $\bullet$ • Scaling by a scalar  $\alpha$
	- $\bullet$ Addition of 2D geometric vectors (the parallelogram rule)
	- $\bullet$  Multiplication of 2D geometric vectors (result in scalars!)
		- $\bullet$ The inner product (a.k.a. dot product)
		- $\bullet$ The outer product
	- $\bullet$ • The angle  $\theta$  between two geometric vectors
- A review these definitions follows next

## **G. Vector Operation:** Scaling by  $\alpha$

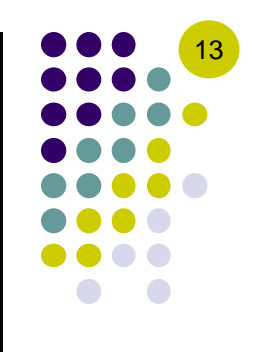

- By definition, scaling a geometric vector  $\vec{a}$  by a scalar  $\alpha \neq 0$  results in a new vector  $\vec{b} \equiv \alpha \vec{a}$  with the following attributes:
	- $\vec{b}$  has the same support line as  $\vec{a}$
	- $\vec{\mathbf{b}}$  has the same direction as  $\vec{\mathbf{a}}$  if  $\alpha>0$  and opposite direction if  $\alpha<0$
	- The magnitude of  $\vec{b}$  is  $b = |\alpha|a$
- Note that if  $\alpha = 0$ , then **b** is the null vector **0**

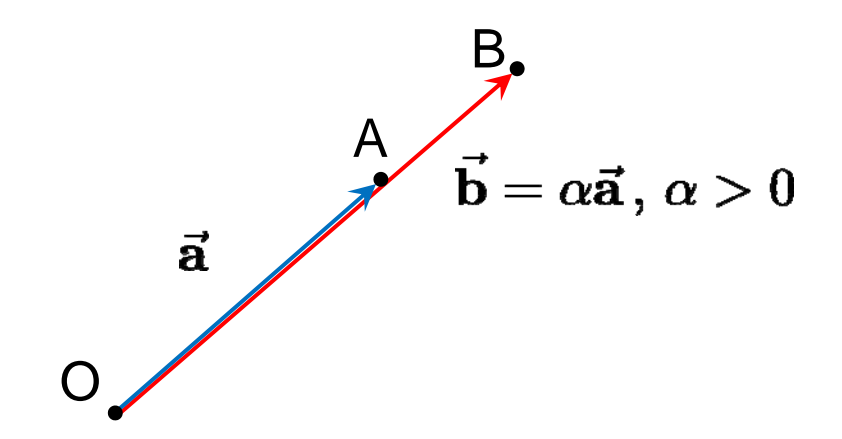

## **G. Vector Operation: Addition of Two G. Vectors**

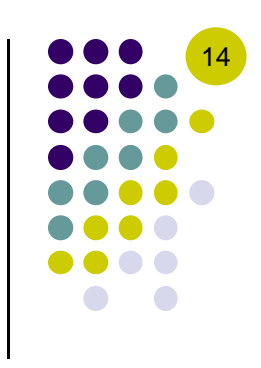

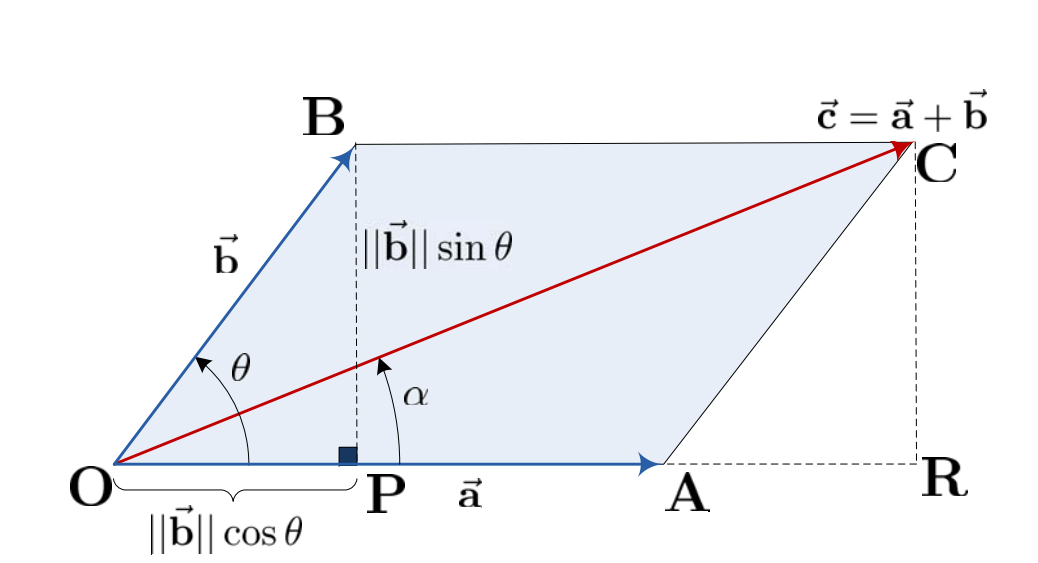

- $\bullet$  Sum of two vectors (definition)
	- $\bullet$ Obtained by the parallelogram rule
- 0 Operation is commutative
- $\bullet$  Easy to visualize, somewhat messy to summarize in an analytical fashion:

$$
c = \sqrt{\|OR\|^2 + \|RC\|^2} = \sqrt{(a + b\cos\theta)^2 + b^2\sin^2\theta}
$$

$$
\alpha = \tan^{-1}\frac{b\sin\theta}{a + b\cos\theta}
$$

#### **G. Vector Operation: Dot Product of Two G. Vectors**

0 The product between the magnitude of the first geometric vector and the projection of the second vector onto the first vector

$$
\vec{\mathbf{a}}\cdot\vec{\mathbf{b}}=\|\vec{\mathbf{a}}\|\|\vec{\mathbf{b}}\|\cos\theta(\vec{\mathbf{a}},\vec{\mathbf{b}})\equiv ab\cos\theta(\vec{\mathbf{a}},\vec{\mathbf{b}})
$$

- 0 Note that operation is commutative
- $\bullet$  Two immediate consequences
	- The dot product of a vector with itself gives the square of its magnitude:  $\bullet$  $\vec{a} \cdot \vec{a} = \|\vec{a}\|^2 \equiv a^2$
	- Two vector are orthogonal if and only if their dot product vanishes: $\bullet$  $\vec{a}$  orthogonal to  $\vec{b} \leftrightarrow \vec{a} \cdot \vec{b} = 0$

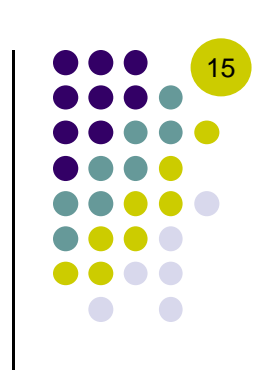

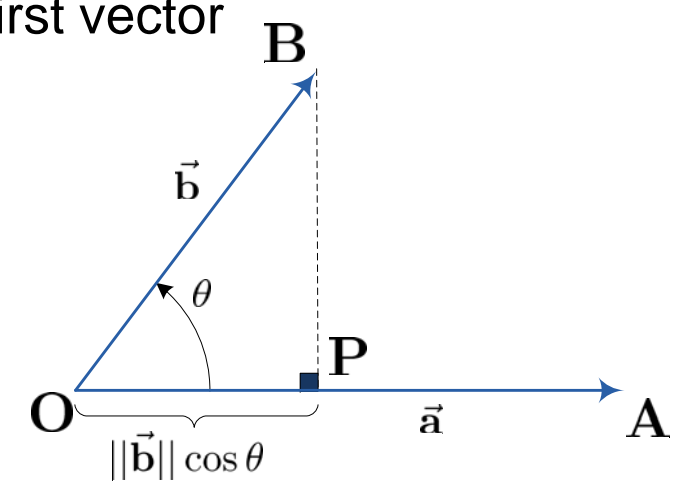

## **G. Vector Operation: Angle Between Two G. Vectors**

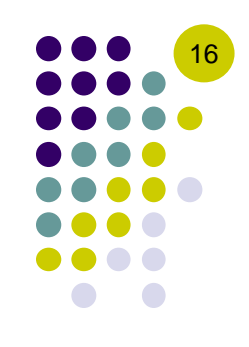

 $\bullet$ Note that

 $\theta(\vec{a}, \vec{b}) \neq \theta(\vec{b}, \vec{a})$   $\theta(\vec{a}, \vec{b}) = 2\pi - \theta(\vec{b}, \vec{a})$ 

- Important: Angles are positive counterclockwise
	- 0 This is why when measuring the angle between two vectors it's important which one is the first (start) vector
- Calculating the angle between two vectors:

$$
\cos \theta(\vec{a}, \vec{b}) = \frac{\vec{a} \cdot \vec{b}}{\|\vec{a}\| \|\vec{b}\|} = \frac{\vec{a}}{\|\vec{a}\|} \cdot \frac{\vec{b}}{\|\vec{b}\|}
$$

#### **G. Vector Operations: Properties**

• P1 – The sum of geometric vectors is associative

$$
\vec{\mathbf{a}} + \left(\vec{\mathbf{b}} + \vec{\mathbf{c}}\right) = \left(\vec{\mathbf{a}} + \vec{\mathbf{b}}\right) + \vec{\mathbf{c}}
$$

P2 – Distributivity (multiplication with scalars)

$$
\alpha \left( \vec{b} + \vec{c} \right) = \left( \vec{b} + \vec{c} \right) \alpha = \alpha \vec{a} + \alpha \vec{b}
$$

$$
(\alpha + \beta) \vec{a} = \vec{a} \left( \alpha + \beta \right) = \alpha \vec{a} + \beta \vec{b}
$$

P3 – Distributivity (dot product)

$$
\vec{\mathbf{a}}\cdot\left(\vec{\mathbf{b}}+\vec{\mathbf{c}}\right)=\vec{\mathbf{a}}\cdot\vec{\mathbf{b}}+\vec{\mathbf{a}}\cdot\vec{\mathbf{c}}
$$

 $\bullet$ NOTE: The dot product does not obey the cancellation law. In other words,

$$
\vec{a} \cdot \vec{b} = \vec{a} \cdot \vec{c}
$$
 and  $\vec{a} \neq \vec{0} \Rightarrow \vec{b} = \vec{c}$ 

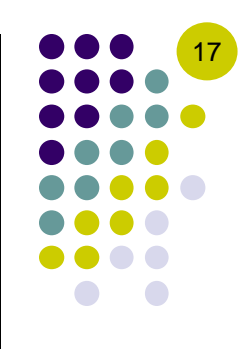

#### **[handout] Distributivity Property (geometric proof)**

 $\bullet$  Prove (geometrically) that the dot product is distributive with respect to the vector sum:

$$
(\vec{a} + \vec{b}) \cdot \vec{c} = \vec{a} \cdot \vec{c} + \vec{b} \cdot \vec{c}
$$

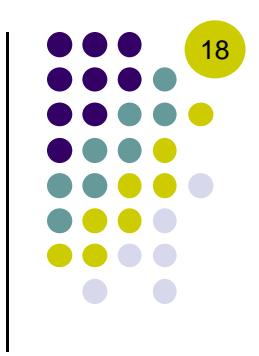

#### **Reference Frames. [Making Things Simpler]**

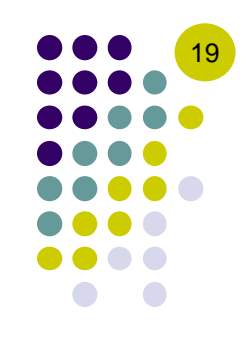

- $\bullet$  Geometric vectors:
	- $\bullet$ Intuitive and easy to visualize
	- $\bullet$  Cumbersome to manipulate
		- Hard to carry out simple operations (recall proving the distributive property on previous slide)
		- $\bullet$  Difficult to implement in computer code (operations on geometric vectors are difficult to be provided as recipes, unlike for operations on vectors and matrices)
- To address these drawbacks, we seek alternative ways for expressing geometric vectors: introduce a Reference Frame (RF) in which we express all our vectors

## **RF: Basis Vectors**

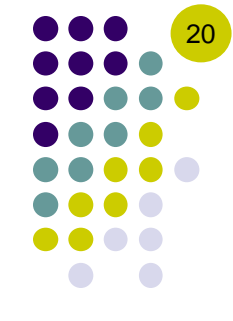

- Basis (Unit Coordinate) Vectors: a set of two independent vectors used to express all other vectors in the 2D Euclidian space.
- Although not technically necessary, to simplify our life, we will always use a set of two *orthogonal* unit vectors,  $\vec{i}$  and  $\vec{j}$ , which define the x and y directions of the RF.

$$
\|\vec{i}\| = \vec{i} \cdot \vec{i} = 1 \qquad \|\vec{j}\| = \vec{j} \cdot \vec{j} = 1 \qquad \vec{i} \cdot \vec{j} = 0
$$

• Any given vector  $\vec{a}$  can then be resolved into its *components*  $a_x$  and  $a_y$ (a.k.a. its *Cartesian coordinates*), along the axes  $x$  and  $y$ , respectively:

$$
\vec{\mathbf{a}}=a_x\vec{\mathbf{i}}+a_y\vec{\mathbf{j}}
$$

• A basis for  $\mathbb{R}^2$  is a set of two independent vectors, such that any other vector can be written as a linear combination of the basis vectors.

## RF: We will always...

... use right-handed orthogonal RFs

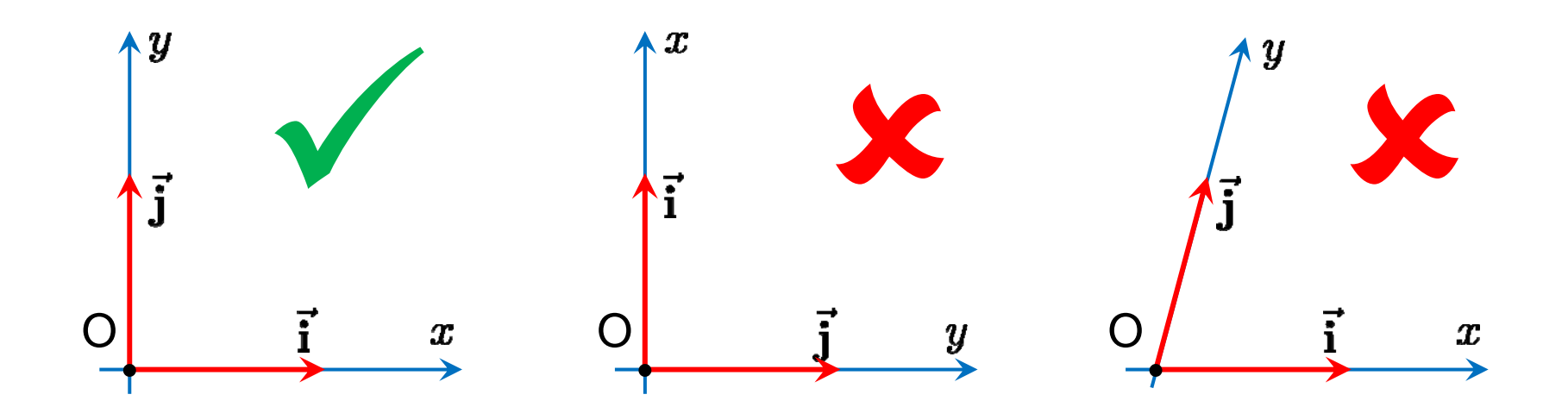

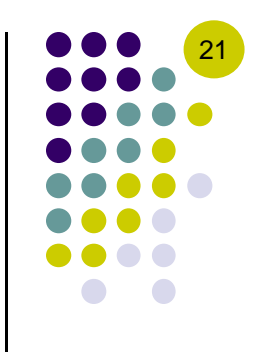

#### **G. Vectors: Operations in RF (1)**

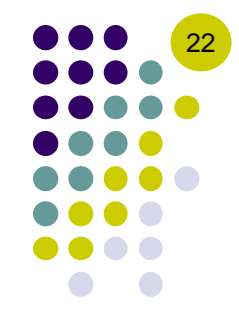

• Multiplication of a G. Vector by a scalar can be written in terms of the vector's Cartesian components as:

$$
\alpha \vec{\mathbf{a}} = (\alpha a_x) \vec{\mathbf{i}} + (\alpha a_y) \vec{\mathbf{j}}
$$

• The sum of two G. Vectors can be written in terms of their Cartesian components as:

$$
\vec{\mathbf{a}} + \vec{\mathbf{b}} = (a_x\vec{\mathbf{i}} + a_y\vec{\mathbf{j}}) + (b_x\vec{\mathbf{i}} + b_y\vec{\mathbf{j}}) = (a_x + b_x)\vec{\mathbf{i}} + (a_y + b_y)\vec{\mathbf{j}}
$$

• The dot product of two G. Vectors can be written in terms of their Cartesian components as:

$$
\vec{\mathbf{a}}\cdot\vec{\mathbf{b}}=\left(a_x\vec{\mathbf{i}}+a_y\vec{\mathbf{j}}\right)\cdot\left(b_x\vec{\mathbf{i}}+b_y\vec{\mathbf{j}}\right)=a_xb_x+a_yb_y
$$

where we have used the fact that the RF is *orthonormal*.

#### **G. Vectors: Operations in RF (2)**

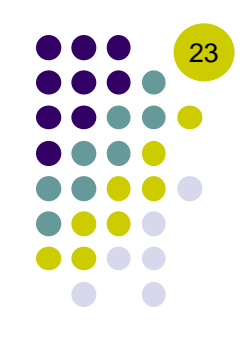

• The Cartesian components of a vector  $\vec{a}$  are the vector's projections on the RF axes:

$$
a_x = \vec{\mathbf{a}}\cdot\vec{\mathbf{i}}\qquad a_y = \vec{\mathbf{a}}\cdot\vec{\mathbf{j}}
$$

• The length of a vector, in terms of its Cartesian components, can be obtained as:

$$
a^2 = \vec{\mathbf{a}} \cdot \vec{\mathbf{a}} = a_x a_x + a_y a_y \quad \Rightarrow \quad a = \sqrt{a_x^2 + a_y^2}
$$

• Given a vector  $\vec{a}$ , the vector  $\vec{a}^{\perp}$  orthogonal to  $\vec{a}$  is obtained as:

$$
\vec{\mathbf{a}}=a_x\vec{\mathbf{i}}+a_y\vec{\mathbf{j}}\quad\Rightarrow\quad \vec{\mathbf{a}}^\perp=-a_y\vec{\mathbf{i}}+a_x\vec{\mathbf{j}}\quad and\quad \vec{\mathbf{a}}\cdot\vec{\mathbf{a}}^\perp=0
$$

## **New Concept: Algebraic Vectors**

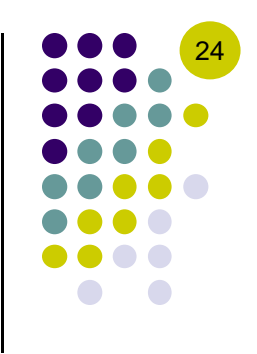

 $\bullet$  Given a RF, each vector can be represented by a pair of Cartesian components:

$$
\vec{\mathbf{a}} = a_x\vec{\mathbf{i}} + a_y\vec{\mathbf{j}} \quad \Leftrightarrow \quad \vec{\mathbf{a}} \longmapsto (a_x, a_y)
$$

• It is therefore natural to associate to each geometric vector a twodimensional algebraic vector:

$$
\vec{\mathbf{a}} = a_x \vec{\mathbf{i}} + a_y \vec{\mathbf{j}} \quad \Leftrightarrow \quad \mathbf{a} = \begin{bmatrix} a_x \\ a_y \end{bmatrix}
$$

Note that I dropped the arrow on **a** to indicate that we are talking about an algebraic vector.

 $\bullet$  Convention: throughout this class, vectors and matrices are **bold**, while scalars are not (most often they are in *italics*).

## **Putting Things in Perspective…**

- $\bullet$ Step 1: We started with geometric vectors
- 0 Step 2: We introduced a reference frame
- 0 Step 3: Relative to that reference frame each geometric vector is uniquely represented as a pair of scalars (the Cartesian coordinates)
- Step 4: We generated an algebraic vector whose two entries are provided by the pair above
	- $\bullet$ This vector is the algebraic representation of the geometric vector
- $\bullet$ Note that the algebraic representations of the basis vectors are

$$
\vec{i} \longmapsto \begin{bmatrix} 1 \\ 0 \end{bmatrix} \qquad \qquad \vec{j} \longmapsto \begin{bmatrix} 0 \\ 1 \end{bmatrix}
$$

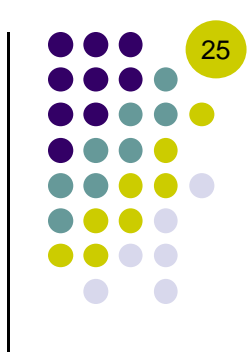

#### G. Vector Ops. ← A. Vector Ops.

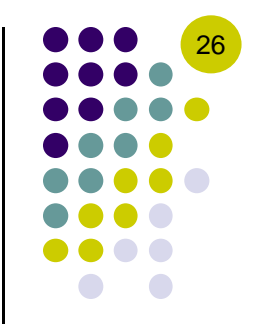

 $\bullet$  It is easy to see how you have to modify the algebraic representation of a geometric vector if you modify this geometric vector

0 Scaling a G. Vector  $\rightarrow$  Scaling of corresponding A. Vector

$$
\alpha \vec{v} \quad \rightarrow \quad \alpha \mathbf{v}
$$

- Adding two G. Vectors  $\rightarrow$  Adding the corresponding two A. Vectors  $\bullet$  $\vec{v} + \vec{w} \rightarrow \mathbf{v} + \mathbf{w}$
- $\bullet$ Dot product of two G. Vectors  $\rightarrow$  Dot Product of the two A. Vectors

$$
\vec{v}\cdot\vec{w} \quad \rightarrow \quad \mathbf{v}^T\mathbf{w}
$$

 $\bullet$ Calculating the angle  $\theta$  between two G. Vectors was based on their dot product  $\rightarrow$  use the dot product of the corresponding A. Vectors

$$
\cos \theta = \frac{\vec{v} \cdot \vec{w}}{vw} \quad \rightarrow \quad \cos \theta = \frac{\mathbf{v}^T \mathbf{w}}{\|\mathbf{v}\| \|\mathbf{w}\|}
$$

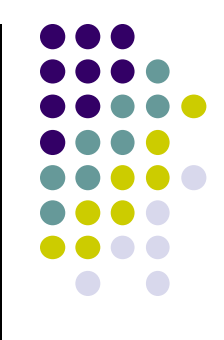

#### **MATRIX ALGEBRA** 2.2

# **Recall Notation Conventions**

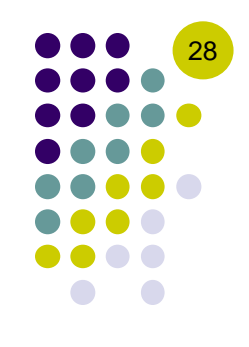

- UPPERCASE bold quantities denote matrices Example:  $A, B_i$ , etc.
- lowercase bold quantities denote vectors Example:  $v, w, r^P$ , etc.
- Quantities in *italics* indicate scalars Example:  $a, \alpha, c_1$ , etc.

## **Matrix Review**

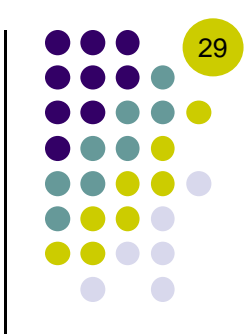

• A matrix is a tableau of numbers ordered by rows and columns

$$
\mathbf{A} = \begin{bmatrix} a_{11} & a_{12} & \cdots & a_{1n} \\ a_{21} & a_{22} & \cdots & a_{2n} \\ \vdots & \vdots & \ddots & \vdots \\ a_{m1} & a_{m2} & \cdots & a_{mn} \end{bmatrix} = \begin{bmatrix} \mathbf{a}_1 & \mathbf{a}_2 & \cdots & \mathbf{a}_n \end{bmatrix} = \begin{bmatrix} \mathbf{d}_1^T \\ \mathbf{d}_2^T \\ \vdots \\ \mathbf{d}_m^T \end{bmatrix}
$$

- A matrix with m rows and n columns is denoted by  $A_{mn}$  or alternatively we write  $\mathbf{A} \in \mathbb{R}^{m \times n}$
- In terms of its elements, a matrix can be written as  $A = [a_{ij}]$ , where  $1 \leq i \leq m$  and  $1 \leq j \leq n$
- The columns of the matrix **A** are the *n* arrays  $a_j$ , where  $1 \leq j \leq n$ , each of dimension  $m \times 1$ ; that is  $a_i \in \mathbb{R}^m$
- The rows of the matrix **A** are the m arrays  $\mathbf{d}_i^T$ , where  $1 \leq i \leq m$ , each of dimension  $1 \times n$ ; that is  $\mathbf{d_i} \in \mathbb{R}^n$

## **Matrix Addition**

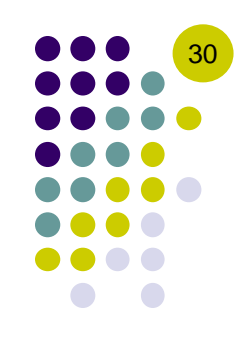

 $\bullet$  Definition

$$
\mathbf{A} = [a_{ij}], \quad \mathbf{A} \in \mathbb{R}^{m \times n}
$$

$$
\mathbf{B} = [b_{ij}], \quad \mathbf{B} \in \mathbb{R}^{m \times n}
$$

$$
\mathbf{C} = \mathbf{A} + \mathbf{B} = [c_{ij}], \quad \mathbf{C} \in \mathbb{R}^{m \times n}
$$

$$
c_{ij} = a_{ij} + b_{ij}
$$

- Commutativity property:  $\mathbf{A} + \mathbf{B} = \mathbf{B} + \mathbf{A}$
- Associativity property:  $(A + B) + C = A + (B + C) = A + B + C$

## **Matrix-Matrix Multiplication**

• Definition

$$
\mathbf{A} = [a_{ij}], \quad \mathbf{A} \in \mathbb{R}^{m \times n}
$$

$$
\mathbf{B} = [b_{ij}], \quad \mathbf{B} \in \mathbb{R}^{n \times p}
$$

$$
\mathbf{D} = \mathbf{A}\mathbf{B} = [d_{ij}], \quad \mathbf{D} \in \mathbb{R}^{m \times p}
$$

$$
d_{ij} = \sum_{k=1}^{n} a_{ik} b_{kj}
$$

- Note the condition: the number of columns of  $A$  must be equal to the number of rows of  $\bf{B}$
- Matrix multiplication is not commutative
- Associativity property:  $(AB) C = A (BC) = AB + C$
- Distributivity property:  $(\mathbf{A} + \mathbf{B})\mathbf{C} = \mathbf{AC} + \mathbf{BC}$

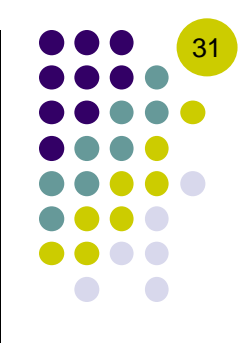